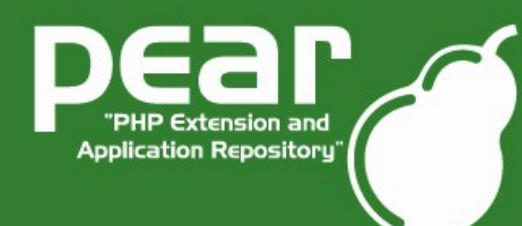

Linuxtag X, June 2005

## **Agenda**

- What is PEAR?
- How to Get PEAR?
- PEAR Error
- Database Abstraction with MDB2
- Database Schema Abstraction
- More MDB2 Goodness
- Wanna know more?

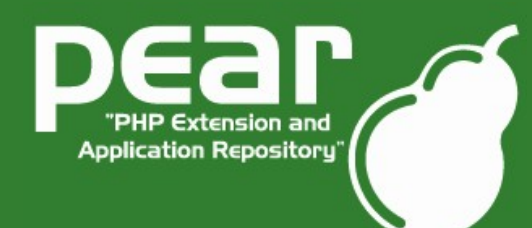

Linuxtag X, June 2005

## **What is PEAR?**

- Collection of high quality PHP components
- Nearly 300 packages and growing fast
- Almost 200 package maintainers, 500 developers
- 100% open source (PHP, Apache, BSD, LGPL license)
- Standardization institution
- Founded by Stig S. Bakken in 1999

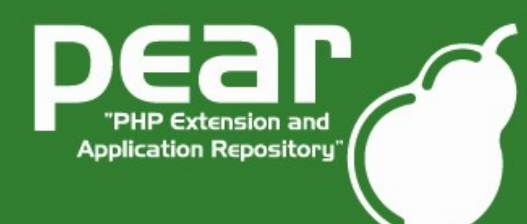

## **How to get PEAR?**

- PEAR installer shipped with PHP since 4.3.0
- For earlier PHP versions bootstrap from [http://go-pear.org](http://go-pear.org/)
- On \*nix try lynx -source http://pear.php.net/go-pear | php -q
- On Windows, save source and call PHP manually

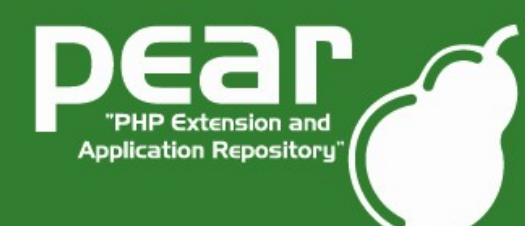

### **PEAR Error**

- PEAR Error provides a unified Error Handling System
- Often referred to as "Poor man's Exceptions"
- PEAR ErrorStack offers a similar implementation
- You will see the following type of code a lot!

```
sdb = & MDB2: \text{connect}(\$dsn);if (PEAR::isError($db)) {
    die ( LINE .$db->getMessage());
}
```
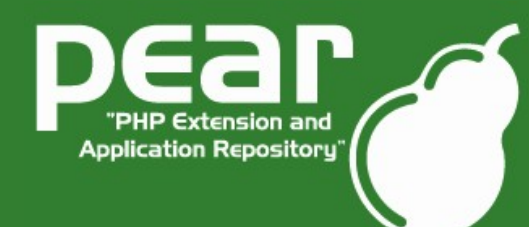

### **Database Abstraction**

- MDB2 is the result of an effort to merge PEAR::DB with Metabase
- MDB2 Offers a high level of both database abstraction and SQL abstraction.

```
$alldata = array( array(1, 'one', 'un')),
                  ...
                     array(4, 'four', 'quatre'));
$stmt = $db->prepare('INSERT INTO numbers VALUES(?,?,?)',
                      array('integer', 'text', 'text'));
foreach ($alldata as $row) {
    $stmt->bindParamArray($row);
    $stmt->execute();
}
```
Tobias Schlitt - http://www.schlitt.info - tobias@schlitt.info

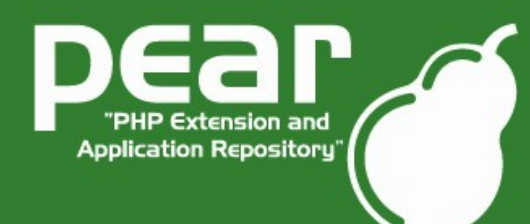

## **Database Schema Abstraction**

- MDB2 Schema provides a generic XML base format for defining Database Schemas
- Simple methods to compare a database with a Schema file and bring the database into sync.
- No more multiplatform .sql files
- A good way to keep track of your database in your version control system.

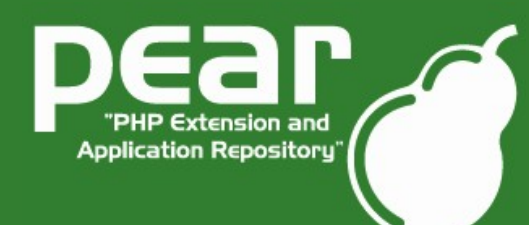

## **More MDB2 Goodness**

- MDB2 provides limited subselect support to databases which don't natively support it.
- Provides a wrapper for PEAR DB which will make MDB2 behave like PEAR\_DB
- Provides an extensive driver-based backend. Providing each data base driver their own release cycle and state.
- Under active development and is in communication with PEAR\_DB and PDO Devs.

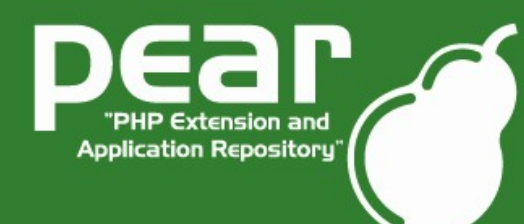

Linuxtag X, June 2005

## **Wanna know more?**

- Join us at the PEAR exhibition booth!
- Come to the "PEAR and PHP5" talk:
	- 23.06.2005, 16-17:00, Practical Linux
- Join us on #pear@EFNet
- Ask on pear-general@lists.php.net

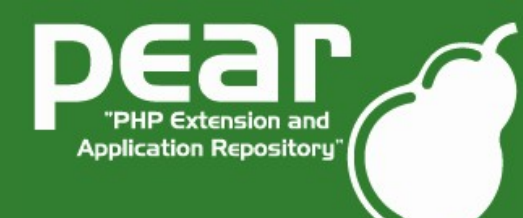

Linuxtag X, June 2005

# **Thanks for listening!**

#### Hope we found some new users! :)

Tobias Schlitt - http://www.schlitt.info - tobias@schlitt.info